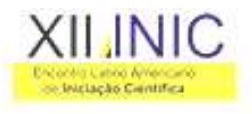

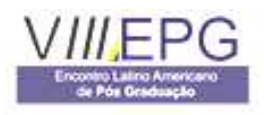

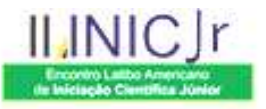

# **SIMVIP - Sistema InterModal de Viagens de Passageiros**

**Paulo Renato Lima<sup>1</sup> , Luís Eduardo Lima<sup>2</sup> , Maurício Bolzan<sup>1</sup>**

<sup>1</sup>Univap - Universidade. do Vale do Paraíba/FCSAC, Avenida Shishima Hifumi, 2911 – Urbanova – CEP 12244-000 – São José dos Campos,SP, Brasil. Email: paulor\_lima@yahoo.com.br, bolzan@univap.br. 2 ETEP Faculdades, Avenida Barão do Rio Branco, 882 – Jardim Esplanada – CEP 12242-800 – São José dos Campos,SP, Brasil. Email:luis.eduardo@etep.edu.br.

**Resumo-** A demanda por transportes de curta/média/longa distância tem crescido devido ao crescimento do país de uma forma geral. O aumento desta demanda por transportes tem mostrado a necessidade em criar algum sistema que procure explorar os diversos modos de transporte de maneira interconectada entre dois pontos, origem e destino, levando em conta o menor custo ou menor tempo de viagem. Portanto, este trabalho parte desta visão como um todo e propõe um software capaz de realizar a melhor organização/gerenciamento de dados entre os modais, na forma de conexões, que tem como principal foco gerar roteiros de viagens, entre origem-destino, com prioridades definidas entre tempo/preço.

**Palavras-chave:** Transporte, Público, Rodoviário, Aéreo, Conexões. **Área do Conhecimento:** Ciências da Computação.

### **Introdução**

Com o crescimento do país de forma geral e a melhora da integração nacional, gera um aumento da demanda por transportes, sejam eles de curta, média ou longa distância. Para suprir essa demanda hoje existem dois modais principais que são: o Rodoviário, com foco em curtas/médias distâncias e; o aéreo para médias/longas distâncias.

Devido a esta demanda, existem no país algumas iniciativas para explorar esses e outros modais, porém, observando as iniciativas, vê-se que elas vêm de forma isolada, fazendo com que exista inclusive concorrência entre modais que deviam se complementar. Essas tentativas de organizar as informações são observadas principalmente por companhias aéreas e algumas viações de transporte rodoviário de grande porte.

Para melhorar a organização das informações e efetuar uma integração entre os modais, na forma de conexões, é proposto este projeto que tem por principal finalidade gerar roteiros de viagens, entre origem e destino definido por usuário, de acordo com a prioridade definida entre tempo e preço. Para isto, o sistema utilizará dados previamente obtidos das empresas de transportes, que farão uso de uma segunda interface do sistema. Para viabilizar este projeto e atrair a atenção das empresas de transporte de passageiros, atualizando seus itinerários e horários, existe a proposta de visualizar uma lista com as linhas das empresas, assim como horários de partida e outras informações interessantes.

## **Metodologia**

Este sistema foi projetado utilizando a linguagem Java, com interface de banco de dados JDBD/ODBC. A plataforma Java integra grande variedade de tecnologias de mercado, com disponibilidade desde em dispositivos móveis até grandes servidores de aplicação, permitindo a partir dela o acesso a praticamente qualquer tipo de informação. Desenvolvido para ser uma linguagem multiplataforma, a linguagem Java proporciona alta disponibilidade, utilizando o estado da arte em sistemas operacionais de servidores. O sistema possui três ferramentas distintas que se inter-relacionam através do banco de dados centralizado que será descrito melhor a seguir.

A primeira ferramenta é o WebService, esta, tem como base a comunicação via arquivos XML em java. Através de protocolos consistentes e bem definidos foram gerados fluxos de informações eficientes e com tolerância a falhas. Tem a finalidade de manter os dados dos itinerários e horários devidamente atualizados, sendo esta ferramenta utilizada através de aplicativo próprio a este propósito (Manager, ver abaixo) ou através do próprio sistema das Viações / Companhias Aéreas devidamente customizados. Os Web Services XML usam tecnologias reutilizáveis e programáveis, com grande flexibilidade sobre a internet. Com eles é possível, ter uma variedade de aplicativos ligados em rede, mesmo executando em plataformas diferentes, dando informações a todos os clientes, parceiros e funcionários.

A segunda ferramenta é o WebSite, este é a principal interface de usuário no sistema, de

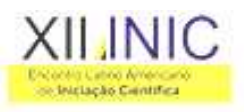

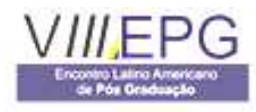

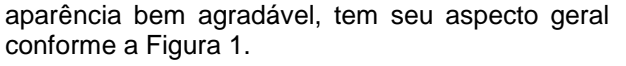

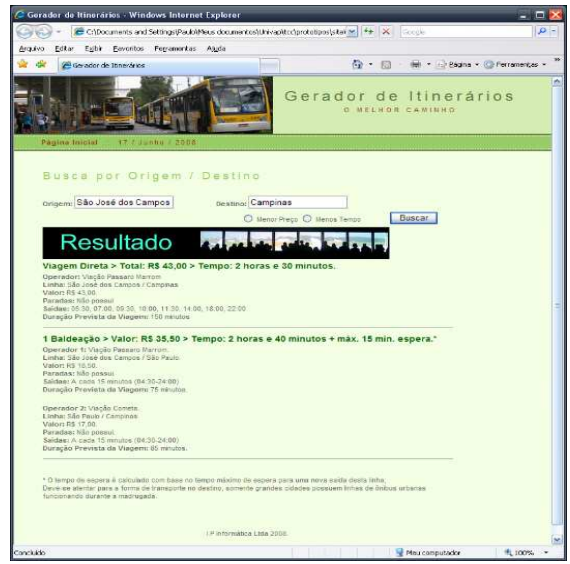

Figura 1 – Geral do WebSite

 Através desta, é possível efetuar uma busca de trajeto por origem e destino, que é mostrado em detalhes na Figura 2, com informações sobre modais utilizados, tempos previstos dos deslocamentos, tempo de espera entre os modais, necessidade de interligação, entre outras informações.

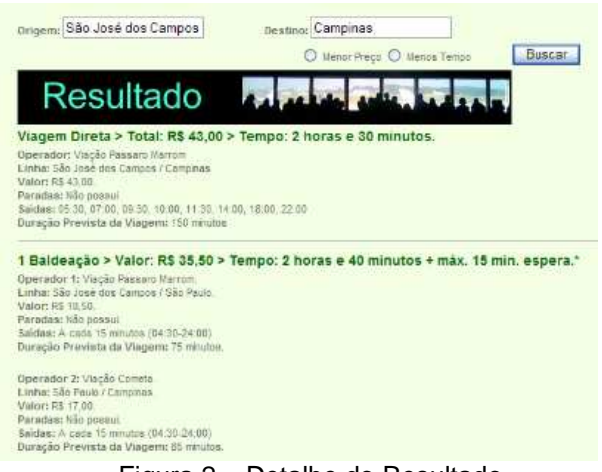

Figura 2 – Detalhe do Resultado

A ferramenta WebSite, tem sua principal funcionalidade embasada em uma aplicação do algoritmo de busca de caminho mais curto de Dijkstra (Black, Paul E., 2006), que traça o menor trajeto entre origem e destino. Esta definição leva em consideração os pesos definidos pelo usuário para menor valor e menor tempo sobre os parâmetros de cada trecho de viagem.

O algoritmo é executado sobre uma estrutura de dados, que é montada a partir das informações existentes sobre viagens entre a origem e o destino. Para montar esta estrutura, são

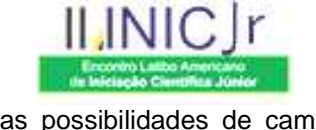

percorridas todas as possibilidades de caminhos que passem por até N pontos intermediários, ou seja N trocas de meio de transportes. Para evitar estruturas de dados demasiadamente complexas que causariam viagens inviáveis, foi definido que N deverá ser por padrão no máximo igual a 5, porém, se o usuário assim o desejar, poderá definir N até 10 no momento da busca.

O desenvolvimento desta ferramenta utiliza o framework Web Apache Struts, aumentando a velocidade de programação e melhorando o entendimento dos fluxos de dados e processos do sistema.

A terceira e última ferramenta SAR – Sistema Auxiliar de Rotas, é um cliente do WebService (Figura 3).

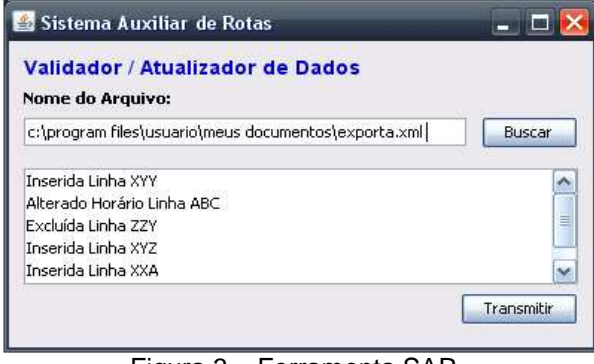

Figura 3 – Ferramenta SAR

Aos usuários das Viações/Companhias Aéreas é possível efetuar o "download" desta, no caso de não querer efetuar alterações complexas em seu sistema atual. Para utilizá-lo é necessário que seus sistemas exportem em formato XML definido, este aplicativo efetuará o processamento e toda comunicação com o WebService, enviando as devidas requisições de pedido de alteração, exclusão ou inclusão de dados de Linhas, Horários e Itinerários.

A interface de Banco de Dados de todas os ferramentas é o JDBC/ODBC. Foi escolhida esta modalidade de acesso devido a sua simplicidade de configuração e grande flexibilidade de bancos de dados passíveis de serem utilizados.

#### **Resultados**

Durante a elaboração das estruturas de dados, que utiliza as informações do banco de dados para simular as possíveis alternativas de caminhos a percorrer, trabalhou-se com a hipótese de contemplar os meios de transportes aéreo e rodoviário (futuramente o ferroviário), assim, tornou-se visível a necessidade de limitar o número de conexões, pois um número muito grande de conexões causaria um aumento de complexidade logística com bagagens e desconforto aos passageiros.

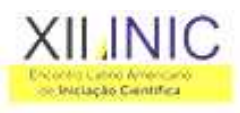

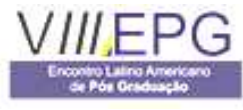

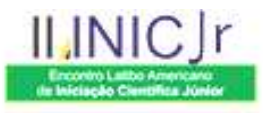

Esta aplicação de Dijkstra mostra-se um pouco mais complexa do que uma situação normal, mas não devido a aplicação, mas, pela necessidade de se levar em conta o tempo de espera médio entre as baldeações, pois quando existem janelas de tempo grandes entre os deslocamentos, elas devem ser previstas, optou-se então por tratá-las como trechos das viagens, então, ao montar a estrutura de dados, cria-se um trecho com deslocamento 0 e tempo baseado na janela prevista entre os deslocamentos reais. Assim, estas são inseridas na soma total da contagem de tempo e discriminadas, como estadias ou tempo livre com fácil visualização pelo usuário.

Como exemplo disto, toma-se a viagem com origem na cidade de São José dos Campos (SJC) e destino a Campinas (CAM), ambas no Estado de São Paulo.

Em um primeiro passo, busca-se, ligação direta entre as duas cidades, é encontrada a opção utilizando a Viação Pássaro Marrom, no valor de R\$35,50 com tempo de viagem previsto de 2 horas e 30 minutos, esta é adicionada ao grafo de dados, em seguida, buscam-se alternativas, que tenham saída em cidades que possuam destinos diretos a partir de SJC, ou seja, trajeto com 1 (uma) baldeação, é encontrado um caminho passando por São Paulo, formando o caminho SJC>SP>CAM, que é adicionada também ao grafo de dados, esta é composta por dos trechos, sendo o primeiro Viação Pássaro Marrom entre SJC e SP, no valor de R\$18,50, duração prevista de 1 hora e 15 minutos, e segundo trecho entre SP e CAM, pela Viação Cometa no valor de R\$17,00, duração prevista de 1 hora e 25 minutos, totalizando R\$ 35,50, possui uma espera máxima entre trechos de 15 minutos, portanto, seu tempo máximo previsto é de 2 horas e 55 minutos. Cada troca de trecho é tratada como 1 (uma) baldeação, sendo 1 (uma) a maior baldeação neste origem > destino. Este processo é uma importante preparação, pois através da perfeita construção deste grafo de trajetos teremos certamente o melhor resultado.

O resultado final é obtido através da aplicação do algoritmo de Dijkstra sobre o grafo dos possíveis trajetos. Os trechos dos trajetos, no grafo são tratados como arestas, as localidades são os vértices. Os pesos básicos dos vértices / trechos são extraídos da base de dados de itinerários. Já a prioridade entre as informações será entrada pelo próprio usuário (menor tempo ou valor). Com esses dados em mãos, aplicamos o algoritmo e obtemos o menor trajeto.

#### **Conclusão**

Com o crescente desenvolvimento dos serviços de transporte, é necessário que as informações sobre estes se tornem de domínio público, deixando assim de ser privilégio de poucos. Com esta democratização simplificamos o uso dos meios pelos usuários, aumentando a demanda pelos serviços, gerando maiores receitas às empresas de transportes.

O SIMVIP atingiria assim seu principal objetivo de gerar um ciclo virtuoso em torno do transporte de massa em detrimento ao particular, com grandes ganhos financeiros de todas as partes, e também ganhos ambientais, como diminuição da poluição por gases estufas liberados das queimas de combustíveis fosseis, entre outros.

A aplicação do algoritmo de Dijkstra mostra-se interessante neste caso, sendo neste necessário uma lapidação nos dados para a formação do grafo de dados onde o algoritmo é aplicado.

É importante lembrar que os dados referentes a tempo de duração da viagem do sistema, são médias, sendo tratados neste sistema somente distância de trajeto e tempo previsto, ambos dados absolutos e entrados manualmente no sistema.

#### **Referências**

- Paul E. Black, "Dijkstra's algorithm", in Dictionary of Algorithms and Data Structures [online], Paul E. Black, ed., U.S. National Institute of Standards and Technology. 20 September 2006. (accessed 30/06/2008) Available from: http://www.nist.gov /dads/HTML/dijkstraalgo.html.